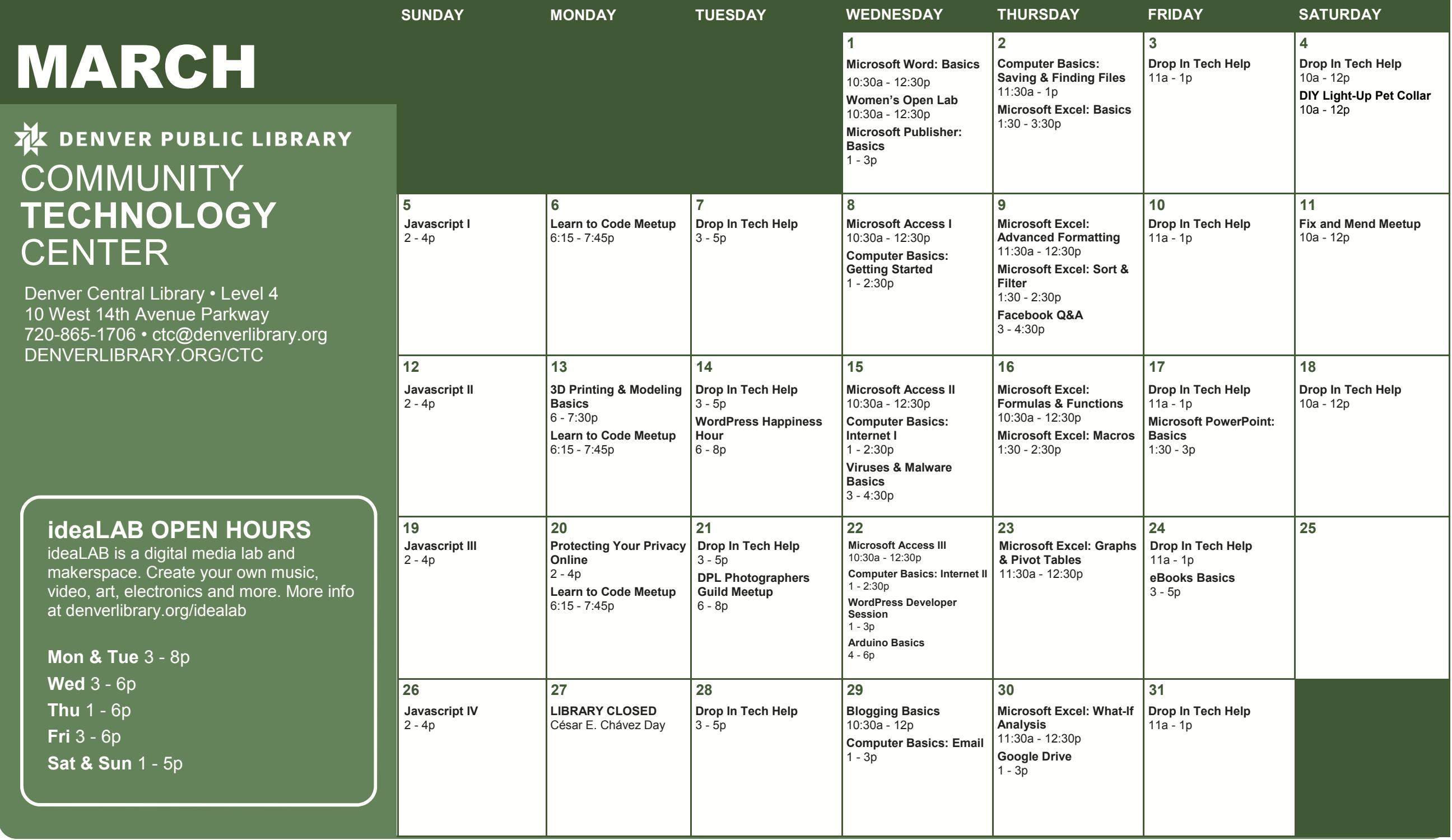

All classes free and open to the public. No registration required unless stated in description. No late entry. ADA accommodations available upon request.

**3D Printing & Modeling Basics** Want to learn about 3D modeling? Interested in 3D printers? We'll teach you how to use free 3D modeling software (available at tinkercad.com) to create objects that can be 3D printed or even used in video game creation.

**Arduino Basics** Arduino is a microcontroller and a programming language that, together, lets you create input/output electronics projects, ranging from from everyday objects to complex scientific instruments. Come get a hands-on introduction to wiring and programming with Arduino.

**Blogging Basics** Find out what a blog is and see examples of popular and local blogs. Then learn about using Blogger or Tumblr. Whether you want to read or write (or both), you'll learn it here!

**Computer Basics: Email** Learn how to send and receive email, manage your inbox, and practice downloading and attaching files. Students may also receive help signing up for a Gmail account at the end of class.

**Computer Basics: Getting Started** Learn the basics of using a computer and practice using a mouse. NO computer experience required.

**Computer Basics: Internet I** Learn how to use a web browser to access the web, and use Google to find information on the internet.

**Computer Basics: Internet II** Building on the skills from Internet I, gain more practice using Google to find the information you need from websites you can trust.

**Computer Basics: Saving & Finding Files** Not sure where files go when you save them? Having trouble finding things you saved? Come to this class to find out how your computer is organized!

**DIY Light-Up Pet Collar** Join us to learn the basics of circuits and sewing using conductive thread and LEDs to light up your pet's collar. Materials will be provided for you to make one pet collar, or you can bring one of your own. All levels are welcome.

**DPL Photographers Guild** The DPL Photographers Guild meets every third Tuesday to discuss photography, cameras, photographic history, alternative approaches to image making, and more. Each session will feature a different lesson or workshop as well as time to share your images, ask questions, and give and receive feedback.

**Drop In Tech Help** Need help navigating the internet, email, or social networks like Facebook? Need someone to look over your resume before you apply for that next big job? Have questions about your phone or tablet? Want to know how to access eBooks on any device? Drop by to get your questions answered and learn how to use tech more effectively!

**eBooks Basics** Download popular eBooks FREE from the Denver Public Library! Learn how to find, check out, download and transfer eBooks and audio eBooks to any device. If you have a device and/or laptop, please bring them to class.

**Facebook Q&A** View a short presentation on the basics of Facebook, then stay for a Q&A style discussion. Concerned about privacy? Need to know how to do one specific thing? Want to improve your newsfeed? Considering opening a Page for your business? Bring all the questions, because we've got the answers.

**Fix and Mend Meetup** Bring your faulty electronics, torn pants, or other broken objects to this drop in repair lab where we will work together to help you try to fix your items. This is a collaborative, social gathering and interested tinkerers are welcome to join as well!

**Google Drive** Learn how to save files online using your Gmail login. Create your own documents using Google's word processor and learn about Drive's collaborative sharing features.

**Javascript I - IV** Javascript is a programming language that allows you to add interactive elements to your web page. No previous programming experience required, but you need to have intermediate computer skills and a basic understanding of HTML and CSS to attend.

Class I: Variables, expressions, and functions.

Class II: Loops and arrays

Class III: Objects and how to interact with the DOM

Class IV: Events and animation

**Learn to Code Meetup** An open house/study group for anyone, at any level, with any interest in computer programming. Check out www.meetup.com/learntocodedenver for more details.

**Microsoft Access I** Learn how to use Microsoft Access to create and manage databases. In part one of this three-part series, we will: learn the difference between a flat file and a relational database; understand the process of designing a database; learn to navigate the Access workspace; create new databases and tables; learn how to import data from external sources; and learn how to establish relationships between tables.

**Microsoft Access II** In part two of this three-part series we will: learn what a query is; use the query wizard to create some basic queries; learn how to use the datasheet view to create your own queries; and practice using criteria to pull the data you need from your tables.

**Microsoft Access III** In part three of this three-part series, we will: use a wizard to create a report; learn how to customize a report in the report design view; make our reports look nice using Autoformat tools; create forms for user data entry with the form wizard; and create value-lookup controls to make data entry easier.

**Microsoft Excel: Advanced Formatting** Go beyond the basics with conditional formatting, freezing rows, and tables. Basic Excel skills required.

**Microsoft Excel: Basics** Excel spreadsheets allow you to easily store, organize and manipulate data. In this class, you will learn the basics of Excel (inserting text, basic formulas, AutoSum, AutoFill, and more) by creating a basic budget and making Excel do all the math for you!

**Microsoft Excel: Formulas & Functions** Learn how to make Excel do the work for you by using commonly accessed formulas and functions. Basic Excel skills required.

**Microsoft Excel: Graphs & Pivot Tables** Make your Excel workbook pop by using pivot tables and graphs to represent your data visually. Basic Excel skills required to attend.

**Microsoft Excel: Macros** Learn how to automate repetitive tasks by recording and running simple macros in Excel. Basic Excel skills required.

**Microsoft Excel: Sort & Filter** Use the sort and filter features in Excel to organize your data so you can find the information you are looking for easily. Basic Excel skills required to attend.

**Microsoft Excel: What-If Analysis** Excel's What-If Analysis tools can help you experiment and answer questions with your data, even when the data is incomplete. Basic Excel skills required to attend.

**Microsoft PowerPoint: Basics** Learn how to create, edit and save a basic presentation using PowerPoint.

**Microsoft Publisher: Basics** From greeting cards to banners to newsletters, desktop publishing can be easy with Publisher. Start by learning how to use a template to create a business card easily; then learn how to edit and arrange text, images, fonts, and colors as we create a flyer with Publisher.

**Microsoft Word: Basics** Learn how to create and edit a document with Word. We will look at basic formatting options, like how to bold text and change the page alignment.

**Protecting Your Privacy Online** Learn about tools you can use to limit what's shared about you online. Find out how browser plug-ins, proxies, and the Tor browser can help keep your information private.

**Viruses & Malware Basics** Learn about malware threats, how to tell if a computer is infected, and how to install and use a high quality free antivirus program.

**Women's Open Lab** A staffed open lab for women to work independently or collaborate on subjects of their choice, from computer basics to job search to Facebook. Verification of attendance is available.

**WordPress Developer Session** Do you like writing sweet plugins, themes, and WordPress-y code in general? This meeting is geared toward developers that work with, or are interested in, WordPress. If there are any topics or challenges you would like to discuss, feel free to post them here: http://www.meetup.com/DenverWordPress/

**WordPress Happiness Hour** If you are a front-end designer, intense developer, writer, or a person that likes to poke around on the Dashboard, then come on by. Bring your WordPress work and questions.

CAN'T MAKE IT TO CLASS? NEED EXTRA HELP? Call us at 720.865.1706 or email *ctc@denverlibrary*.org to set up a one-on-one tech help appointment.